# **8. Redeterminations**

# **8.1 Annual CalWORKs Redeterminations [40-181.2]**

A redetermination of all circumstances affecting the eligibility of the recipient shall be completed at least once every twelve (12) months. The annual CalWORKs Redetermination (RD) requires a face-to-face or telephone interview with the parent or person responsible for the child or the person having responsibility for the care and control of the child.

## **8.2 Telephonic Signatures**

For telephone interviews, the client has the option to provide a telephonic signature. A telephonic signature is a type of electronic signature using an individual's recorded signature or verbal assent in place of an actual written signature and is considered legally enforceable.

The Telephonic Signature RD process eliminates the need to mail out the CalWORKs RD packets, which includes the SAWS 2 Plus form, for completion by the client prior to the telephone interview.

# **8.3 Redetermination Time Frames and Informing**

Annual redeterminations may be made more frequently than normal if unexpected changes in income, property or other circumstances occur which affect the eligibility or grant level of the recipient.

At the time of application and at least once every twelve months thereafter, the county is responsible for giving applicants and recipients complete explanations in writing regarding:

- Eligibility Requirements.
- Underpayments and overpayments.
- Penalties due to an Intentional Program Violation (IPV).
- Their responsibility to report certain changes within ten calendar days.
- Time on Aid (TOA) information.

The factors which are to be explained include changes in income, resources, needs and current TOA balances. Verbal explanations shall also be given and documented to assure understanding. The client shall signify his/her understanding of his/her responsibilities in writing or by telephonic signature.

# **8.4 Scheduling RD Appointments**

CalWIN will determine the correct initial RD due date on new/restored cases.

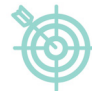

#### **Example:**

If a SAWS 2 Plus is signed in February 2016, a new SAWS 2 Plus must be signed at the next RD in February 2017.

When the Redetermination is due in the following month:

- Review current CalWIN information (i.e. Case Comments, IEVS data, MEDS, New Hire reports etc.) and IDM to prepare the "Eligibility Redetermination Appointment Notice" (SCD 130TS) to be sent to the client.
- Schedule the Telephonic Signature RD appointment in CalWIN,
- Have a copy of the SCD 130TS form scanned into IDM (*Benefits-F6*),
- Send the SCD 130TS, with the Telephonic Signature RD appointment information and request needed verification (if any) allowing at least 10 days prior to the scheduled interview to provide it. A postage-paid return envelope should be included for the client's use when verifications have been requested.

### **Note:**

Do not inform the client of their RD appointment via a Notice of Action (NOA). This implies or states that failure to keep the appointment will result in an adverse action. Conditional NOAs are not permitted.

## **8.4.1 Telephone Interview Exceptions**

A telephone interview is to be conducted for the annual redetermination in place of a face-to-face interview unless the case meets one of the following exceptions:

- The county determines a face-to-face interview is necessary to verify conditions of eligibility, or
- The Assistance Unit (AU) has not complied with Statewide Fingerprint Image System (SFIS) requirements, or
- The client requests a face-to-face interview, or

• An adult is being added to the AU.

## **8.4.2 Scheduled Telephonic Signature Interview Date**

On the day of the scheduled interview, check TMTs and IDM for any requested verifications that may have been submitted by the client. Gather the required forms for TS signatures; CCP 7, SCD 103, SCD 508 and SCD 1264 (when needed). [Refer to Section 8.6 for a list of the required forms.]

- Sign into the Finesse desktop application
- Change the agent status to "Not Ready-RRR"
- Select the [Telephonic Signature] tab in Finesse
- Select CalWORKs from the drop down menu
- Enter the Case ID and click on [Get case Info] button
- Telephone the client for their interview.

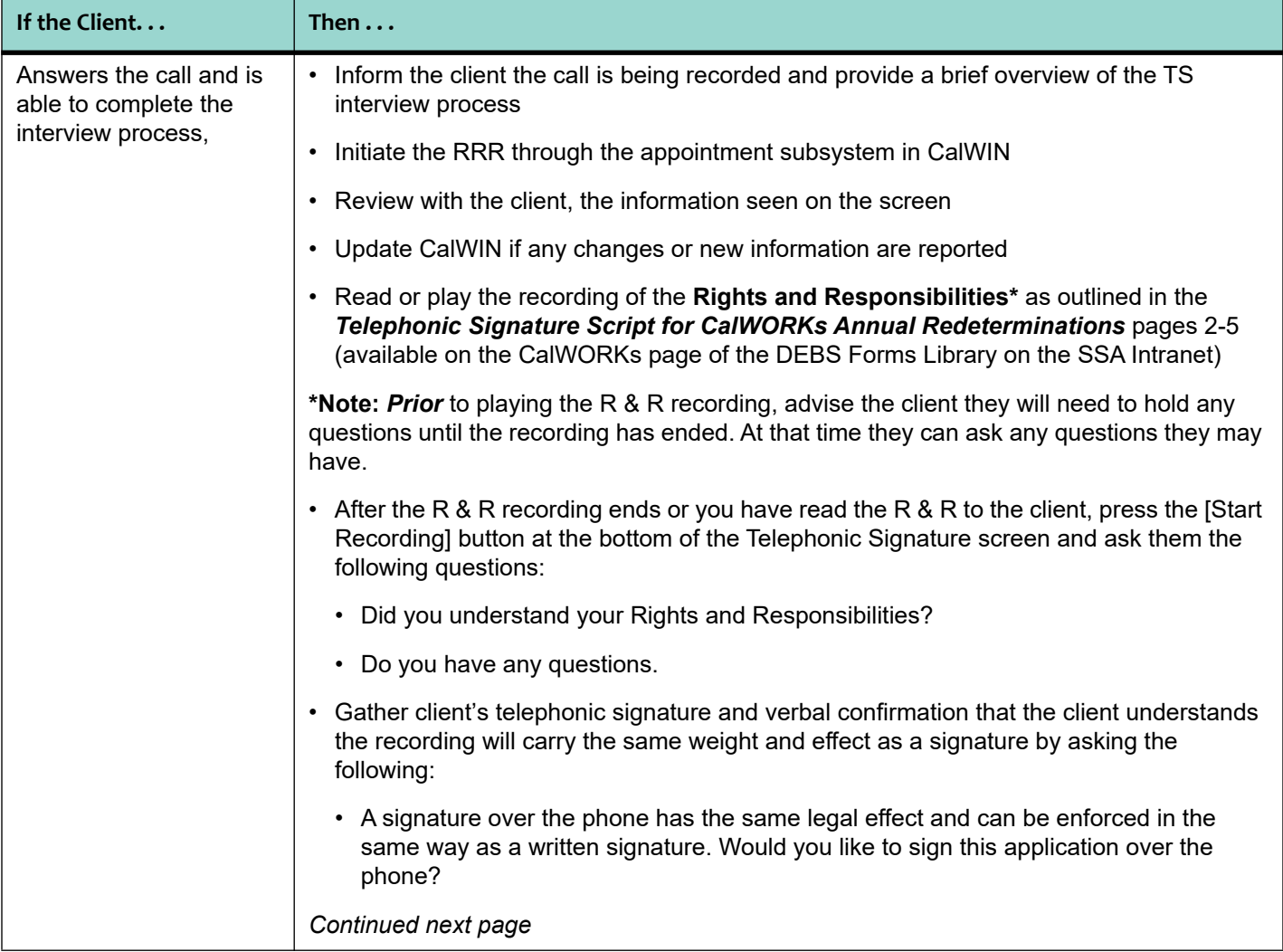

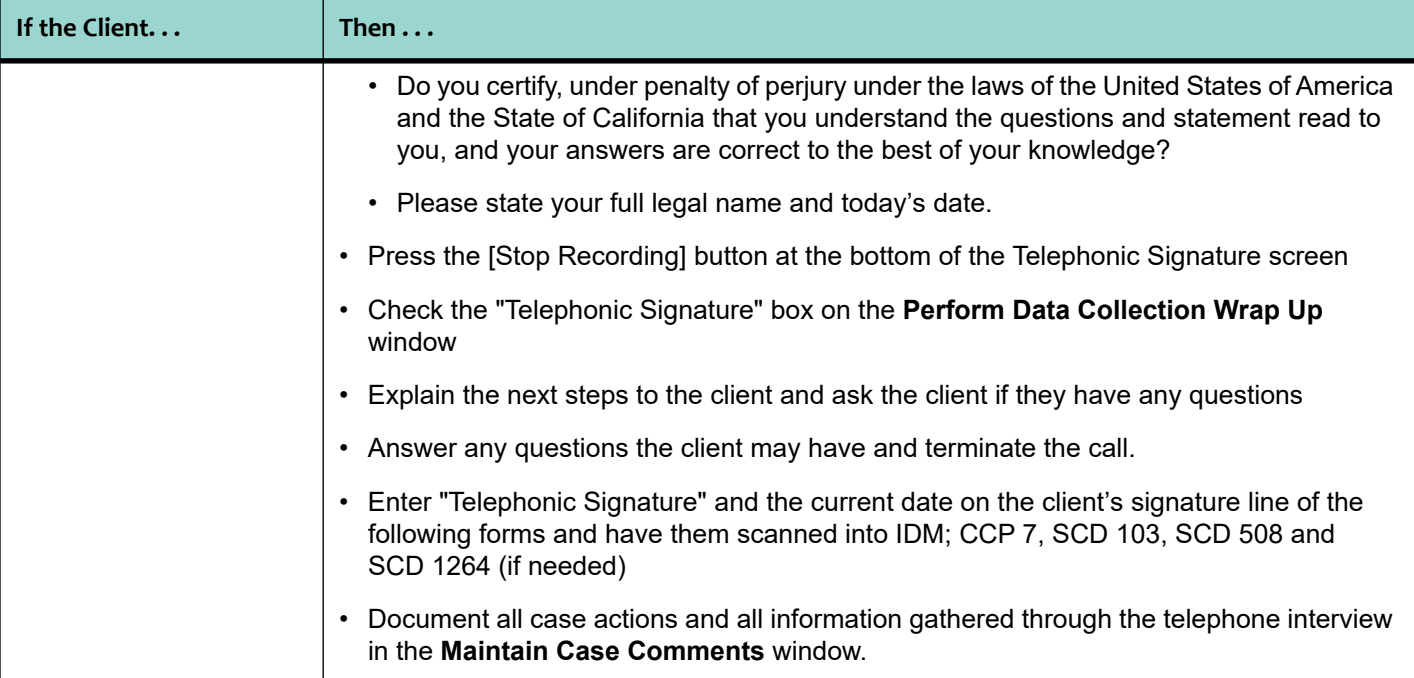

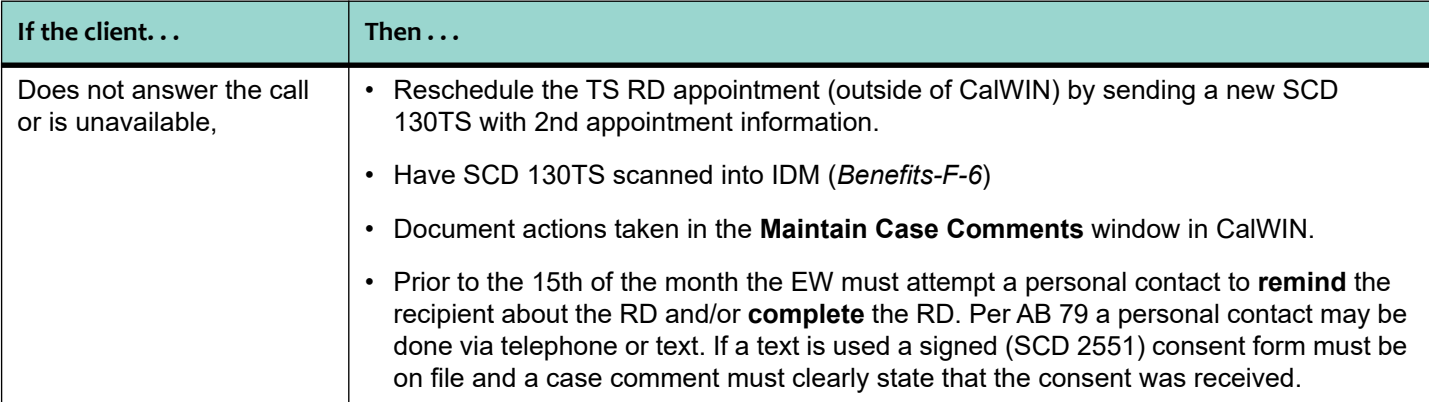

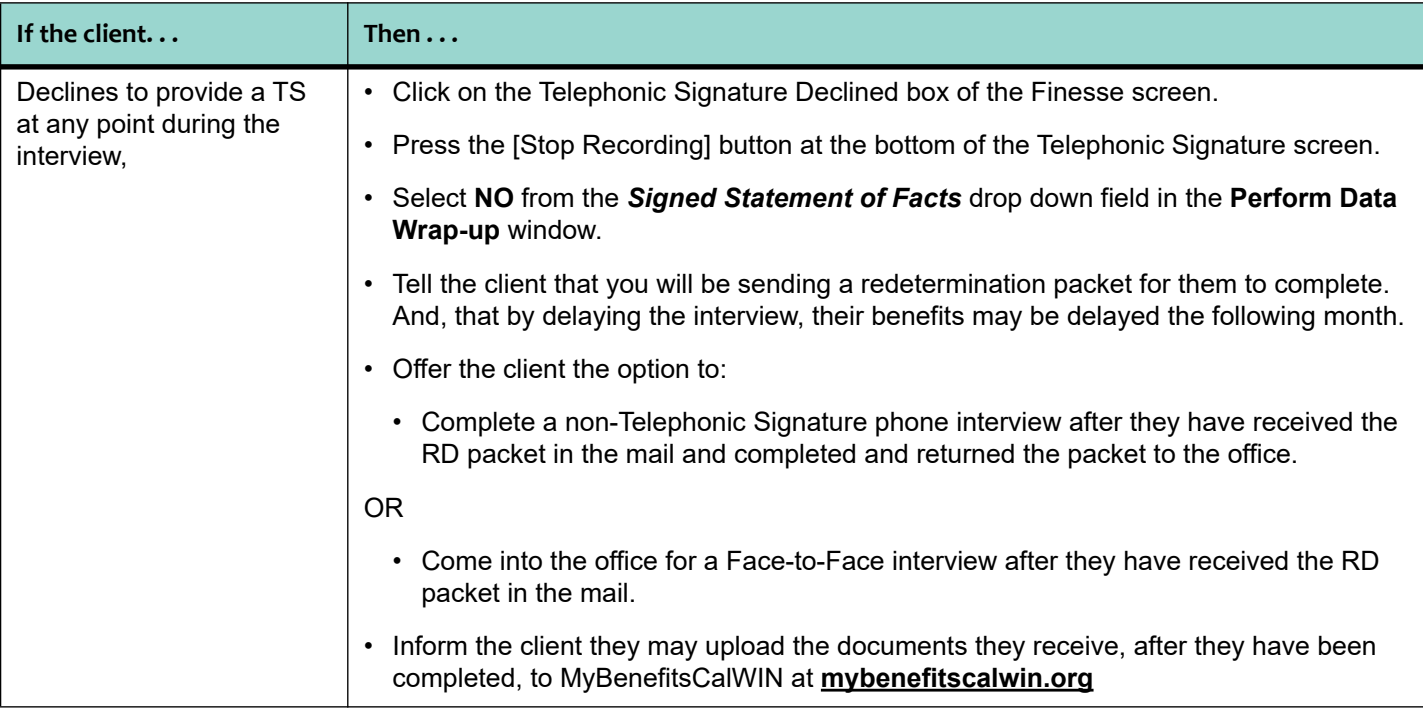

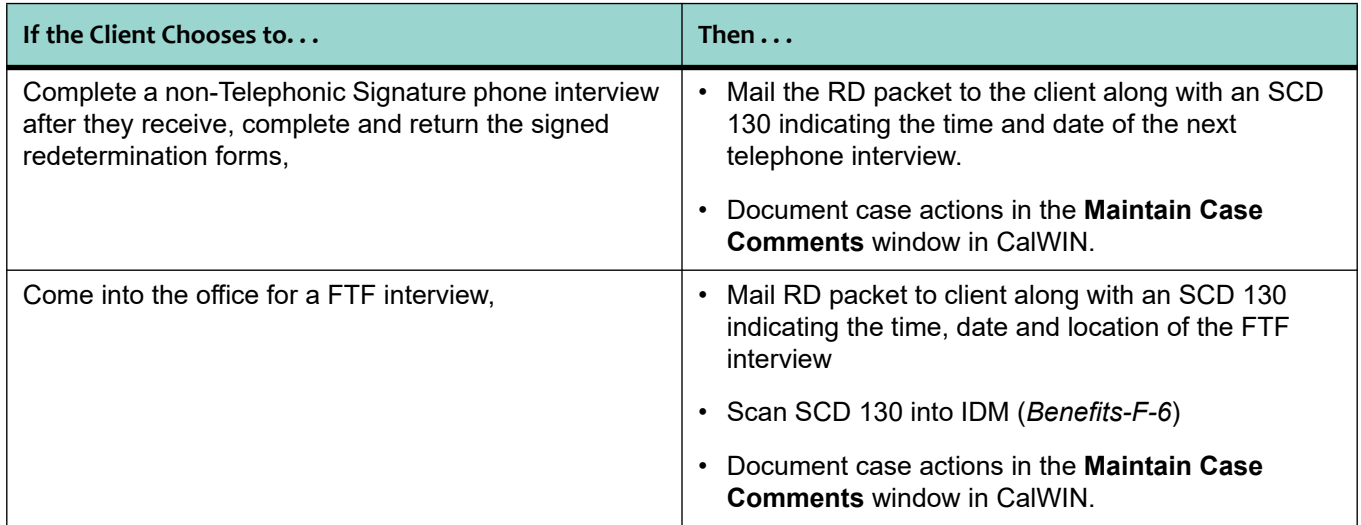

## **8.4.3 Case Documentation**

The EW must document the following information in the **Maintain Case Comments** window of CalWIN:

- The date of the interview,
- The type of interview (face-to-face or telephone),
- How the client was identified,
- The name of the responsible parent/caretaker contacted,
- Any changes in the household composition,
- Any changes in income or property,
- Explanation of available CHDP services,
- Rights and Responsibilities (R&R) explained,
- Document whether individual understood the R&Rs explained to them.

## **8.4.4 Rescheduling Appointment Upon Client's Request**

If the client wishes to reschedule the appointment, it is acceptable. Try to reschedule the appointment prior to month end. However, if it is the 12th month, advise the client that the case will be placed in Suspense Hold pending the completion of the RD and there may be a delay in their benefits.

If the new appointment is scheduled after month-end, and the client fails to keep the appointment, do not discontinue the case unless a 10-day NOA waiver is obtained, or a 10-day NOA was previously sent.

### **Note:**

The new appointment should also be documented in the **Maintain Case Comments** window of CalWIN.

## **8.4.5 Failure to Keep Appointment**

If the client fails to keep the appointment in the month the RD is due, CalWIN will place the case in a Suspense Hold which will discontinue the grant at end of the current month. Document action taken in the **Maintain Case Comments** window of CalWIN.

## **8.4.6 Senate Bill (SB) 87 (***Edwards v. Kizer***) Process**

If the CalWORKs case is discontinued, Medi-Cal benefits must continue under *Edwards v. Kizer* until a Medi-Cal RD is completed and a determination of ongoing Medi-Cal eligibility is made.

[Refer to "Ex Parte Process," page 11-1 for additional information.]

# **8.5 Completion and Documentation of All Actions and Forms**

The Redetermination is considered complete when:

1. The appropriate information is gathered and forms are signed (either in the client's handwriting or by Telephonic Signature):

- The completed SAWS 2 Plus or Statement of Facts and SAWS 2A SAR (Rights and Responsibilities) are reviewed with each parent/caretaker,
- Appropriate verifications are received and scanned into IDM,
- The actions taken and forms provided are documented in the **Maintain Case Comments** window of CalWIN, and
- 2. All required information is updated in CalWIN,
- 3. A TOA Notice of Action is issued for each active adult in the case,
- 4. A Case Alert is created in CalWIN for any known future changes,
- 5. Case is Authorized in CalWIN.

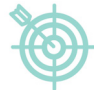

#### **Example:**

RD narrative for a telephone interview: "A RD interview was completed by telephone with client. All required forms reviewed and completed and verifications on file. Client stated she understands her rights and responsibilities. All required forms and brochures given and explained. EBT card and PIN responsibilities reviewed. No changes in property since last SAWS 2 Plus was completed. AU members and income remain the same as last income report received. Client reported that absent parent is now working and provided his employer's information. **Absent Parent Details** windows updated in CalWIN. All eligibility factors cleared. Case reauthorized".

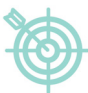

#### **Example:**

RD narrative for a face-to-face interview: "A face-to-face RD interview was completed. All required forms reviewed and completed and verifications on file. Client(s) stated they understand their rights and responsibilities. All required forms and brochures given and explained. EBT card and PIN responsibilities reviewed. No changes in property since last SAWS 2 Plus was completed. AU members and income remain the same as last income report received. All eligibility factors cleared. Case reauthorized".

## **8.6 Redetermination Forms**

The following forms are sent to the client by Centralized Supportive Services (CSS) along with the updated **Statement of Facts** and **SAWS 2A SAR** following a completed **Telephonic Signature Phone Interview**:

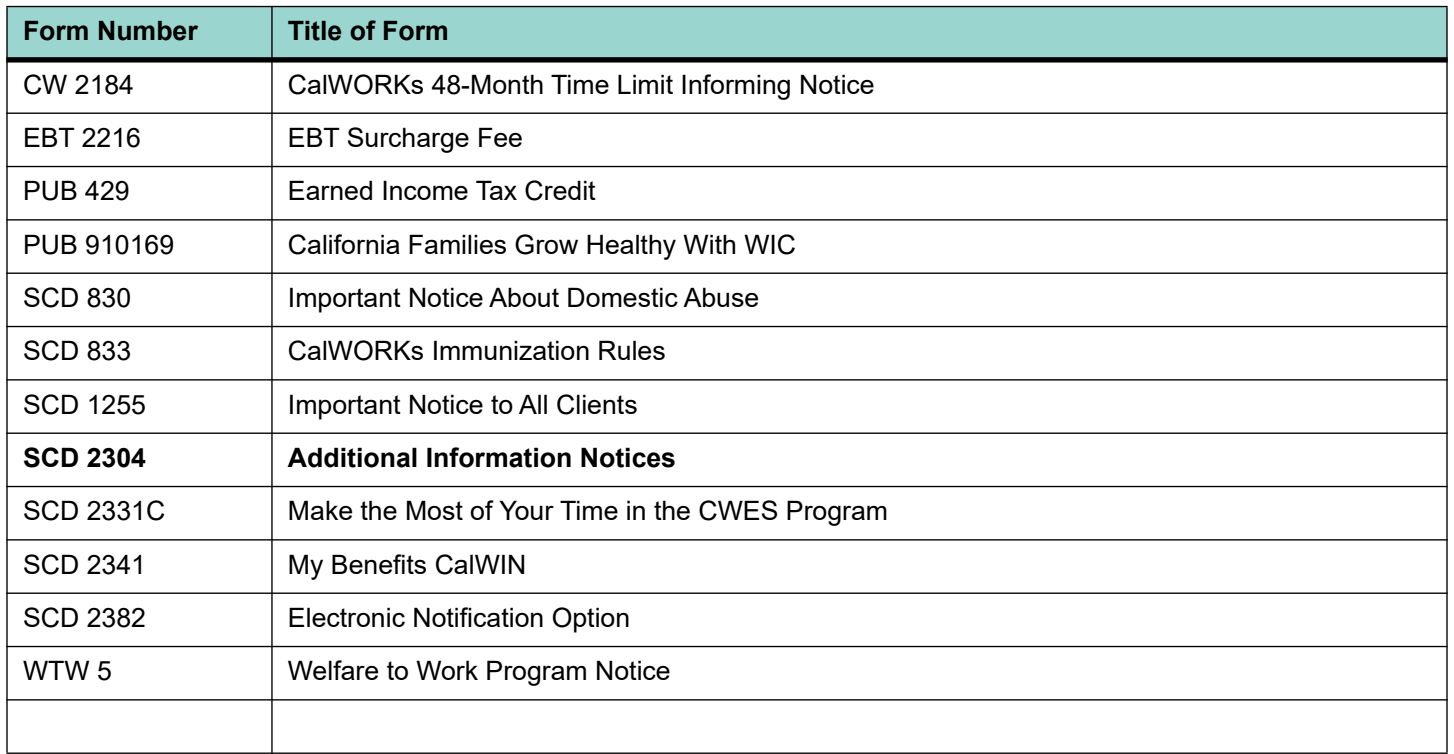

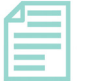

#### **Note:**

Forms that are available online are not required to be sent to the client. Form SCD 2304, "Additional Information Notices" must be sent to client providing instructions to review the forms online.

The following forms must be mailed along with the appointment notice to the client by the EW when scheduling a Face-to-Face or a non-Telephonic Signature Telephone RD.

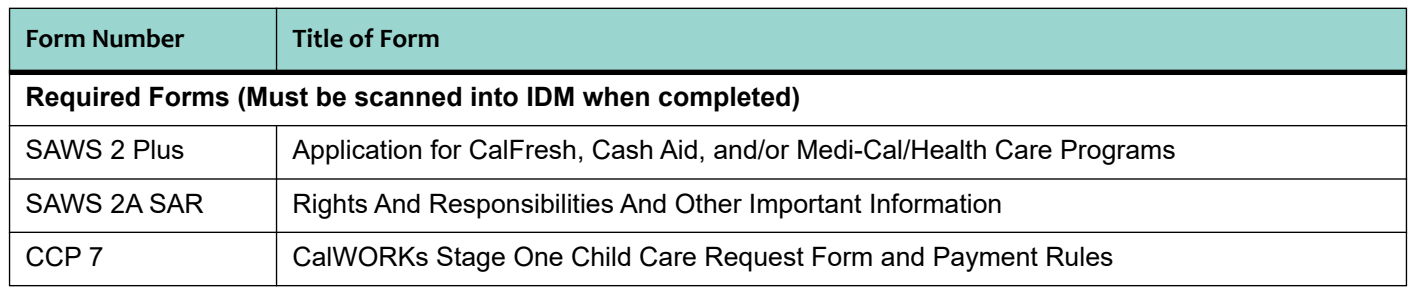

# CalWORKs

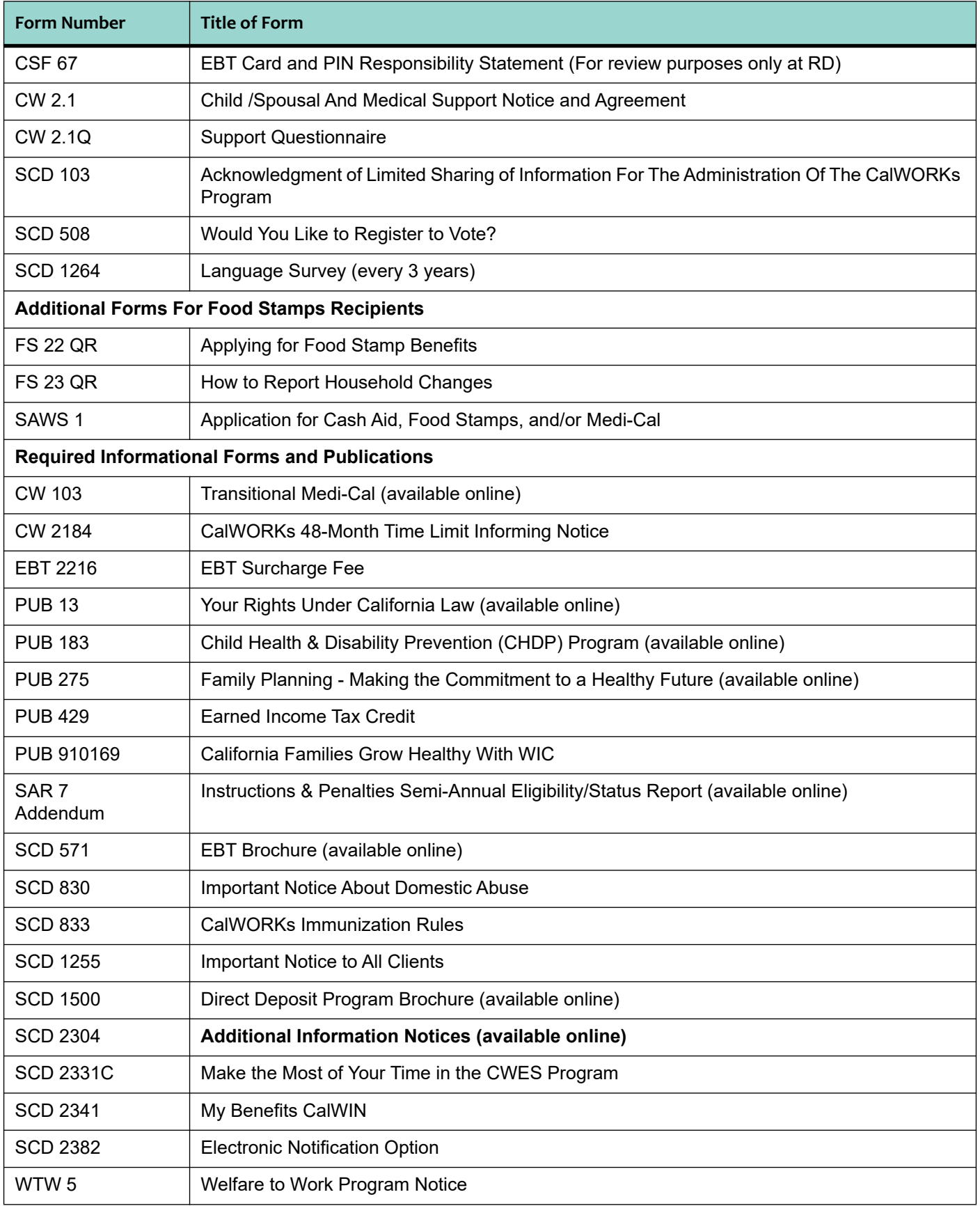